**OpenCVE**

# **« CVE Alerting Platform »**

*OSSIR – 11/07/2023*

# **Bonjour**

# Je suis Nicolas Crocfer

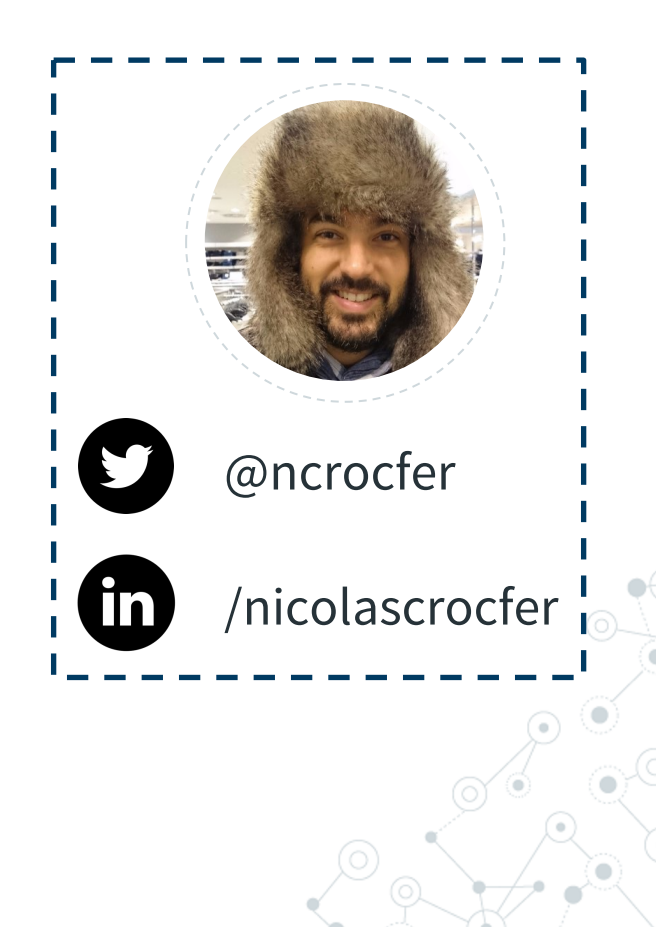

**2**

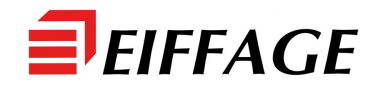

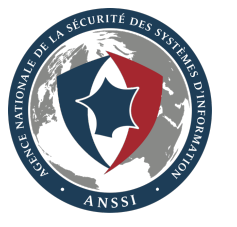

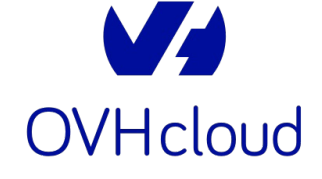

# **OpenCVE "v1"**

**1.**

Présentation de la solution actuelle

**3**

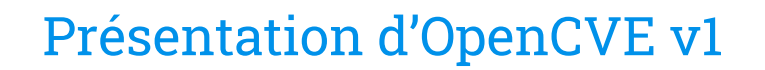

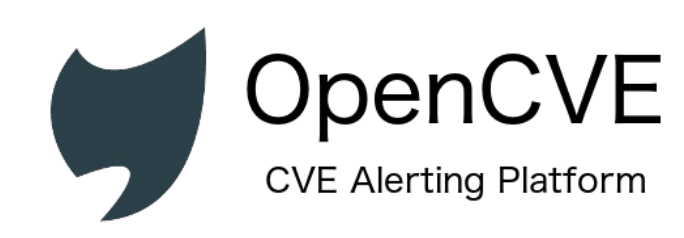

- ◎ Solution web de **vulnerability management** *(https://opencve.io)*
- **Télécharge** périodiquement les nouvelles **vulnérabilités** publiées par
- Permet d'explorer la base de données (par CVSS, CWE, Vendor, Produ-

◎ **Alerte** les utilisateurs en fonction de leurs **abonnements**

## Présentation d'OpenCVE v1

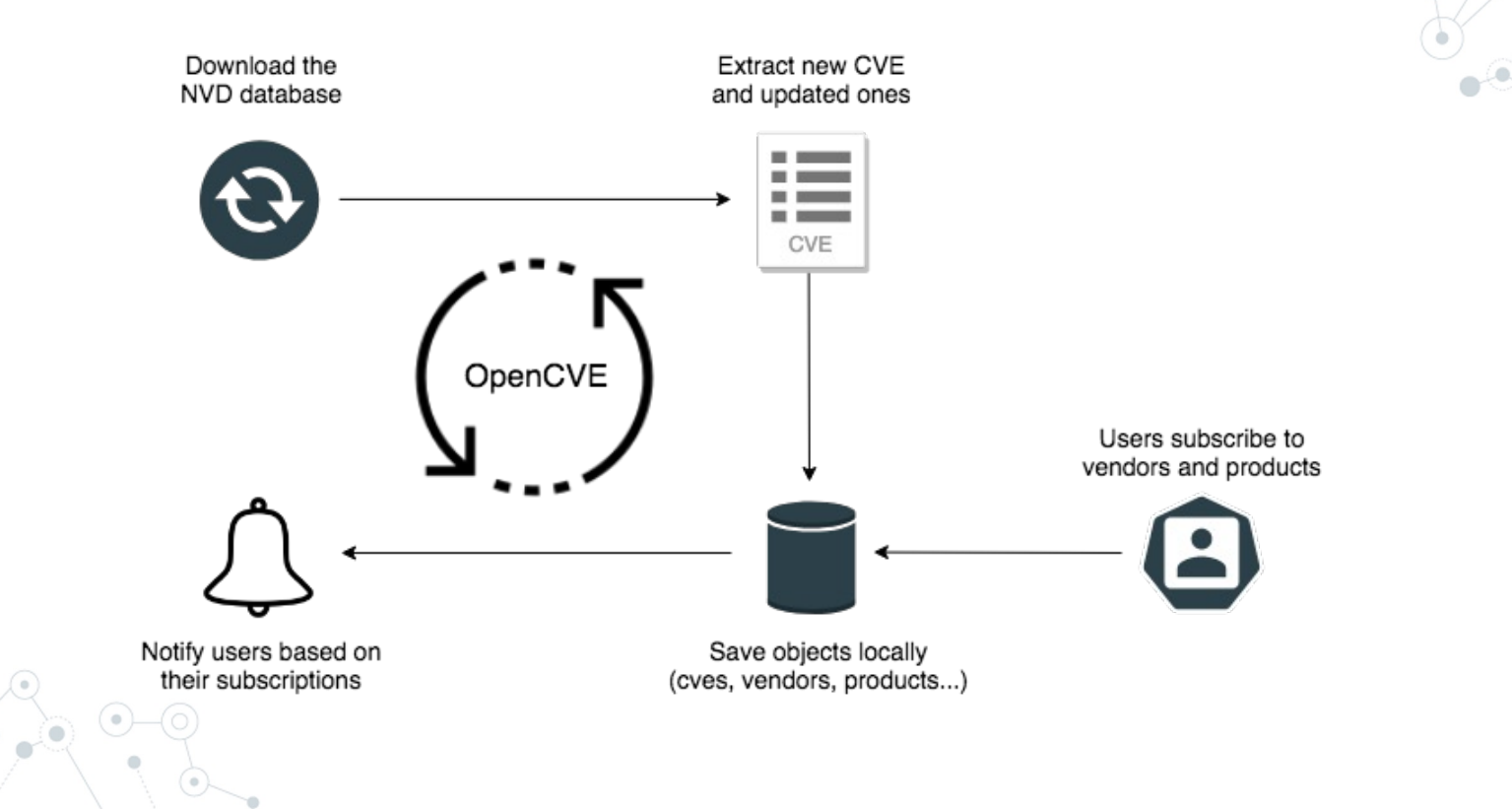

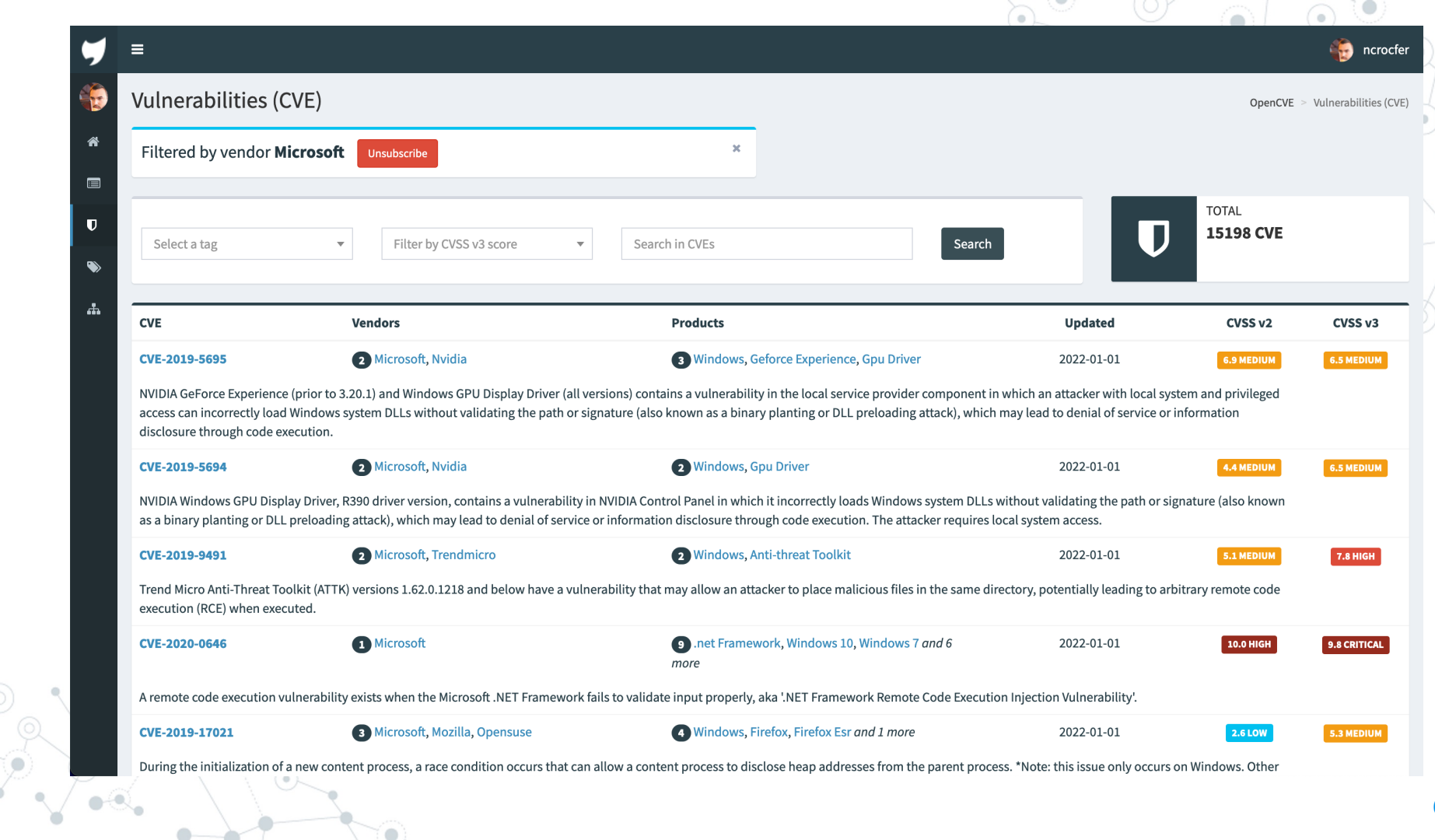

 $\rightarrow$ 

 $\sim$ 

 $\bigcirc$ 

 $\cancel{\Theta}$ 

 $\phi$ 

#### CVF-2021-44228

OpenCVE > Vulnerabilities (CVE) > CVE-2021-44228

**College** 

and the con-

 $A$  pache Log4j2 2.0-beta9 through 2.12.1 and 2.13.0 through 2.15.0 JNDI features used in configuration, log messages, and parameters do not protect against attacker<br>Controlled LDAP and other JNDI related endpoints. An at Tags  $\overline{\mathscr{L}}$ LDAP servers when message lookup substitution is enabled. From log4i 2.15.0, this behavior has been disabled by default. From version 2.16.0, this functionality has been completely removed. Note that this vulnerability is specific to log4j-core and does not affect log4net, log4cxx, or other Apache Logging Services projects. Information Published: 2021-12-10 10:15 CVSS v2.0 9.3 HIGH CVSS v3.0 10.0 CRITICAL **Updated: 2021-12-28 19:32** Confidentiality Impact **Attack Vector NETWORK HIGH**  $10.0^{10}$ **Z NVD link: CVE-2021-44228** [ Nitre link: CVE-2021-44228 **Attack Complexity** LOW **Integrity Impact HIGH CVSS v3.0 : CRITICAL** V3 Legend  $\odot$ **Privileges Required NONE Availability Impact HIGH** </>
JSON object: View User Interaction **NONE** Scope **CHANGED** Exploitability: 3.9 / Impact: 6.0 **Products Affected** netapp · ontap\_tools · cloud\_secure\_agent · oncommand\_insight **Resource** · active\_iq\_unified\_manager https://logging.apache.org/log4j/2.x/security.html **Vendor Advisory Release Notes** · cloud\_manager · cloud insights http://www.openwall.com/lists/oss-security/2021/12/10/1 Third Party Advisory **Mailing List Mitigation** • snapcenter cisco http://www.openwall.com/lists/oss-security/2021/12/10/2 **Mailing List** Mitigation Third Party Advisory · automated\_subsea\_tuning http://packetstormsecurity.com/files/165225/Apache-Log4j2-2.14.1-Remote-Code-Execution.html Third Party Advisory VDB Entry · integrated\_management\_controller\_supervisor · enterprise\_chat\_and\_email https://security.netapp.com/advisory/ntap-20211210-0007/ Vendor Advisory

俗

 $\blacksquare$ 

 $\mathbf{U}$ 

 $\bullet$ 

 $\mathbf{r}$ 

Vector:

References

Link

 $\bullet$   $\bullet$ 

 $\equiv$ 

#### $\bigcirc$  ncrocfer  $\equiv$ Last CVE Updates **T**subscriptions OpenCVE > Dashboard 01 Jan 2022 **Dashboard Options** CVE-2019-9461 has changed  $\langle \rangle$  $Q$  20:19  $\circ$ Display all activities Display subscriptions activities  $\bullet$ In the Android kernel in VPN routing there is a possible information disclosure. This could lead to CVSS<sub>v3</sub> **6.5 MEDIUM** remote information disclosure by an adjacent network attacker with no additional execution privileges needed. User interaction is not needed for exploitation. CVSS<sub>v2</sub> 3.3 LOW Subscriptions oš, CVSS changed  $_{\tiny{\textregistered}}$ Vendors (7) Linux Cisco Python 101 Project Microsoft Puppet Google References changed 3 changed, 0 added, 0 removed  $\circledR$ **CWEs changed** 1 added, 1 removed  $\circledcirc$ Products (6) **Application Security Manager Appliance** 3c16950-us Wordpress **Vendors Products Big-ip 10250v**  $\n **Mac Os X**\n **Log4j**\n$ Google Android **Tags** œ  $\sqrt{2}$ CVE-2019-13713 has changed  $\langle$  />  $Q$ 20:12 sysadmin python P1 P2 P3 critical dev opencye Insufficient policy enforcement in JavaScript in Google Chrome prior to 78.0.3904.70 allowed a remote CVSS<sub>v3</sub> **6.5 MEDIUM** attacker to leak cross-origin data via a crafted HTML page. **Last Reports**  $\equiv$ CVSS<sub>v2</sub> 4.3 MEDIUM **Date Vendors & Products** 1 changed, 0 added, 0 removed  $\circled$ References changed  $01/01/22$ Google, Linux, Microsoft CPEs changed 1 added, 0 removed  $\circledcirc$ 01/01/22 Google, Linux, Microsoft

省

 $\blacksquare$ 

 $\mathbf{U}$ 

 $\bullet$ 

 $\mathbf{d}$ 

 $\bullet$ 

**8**

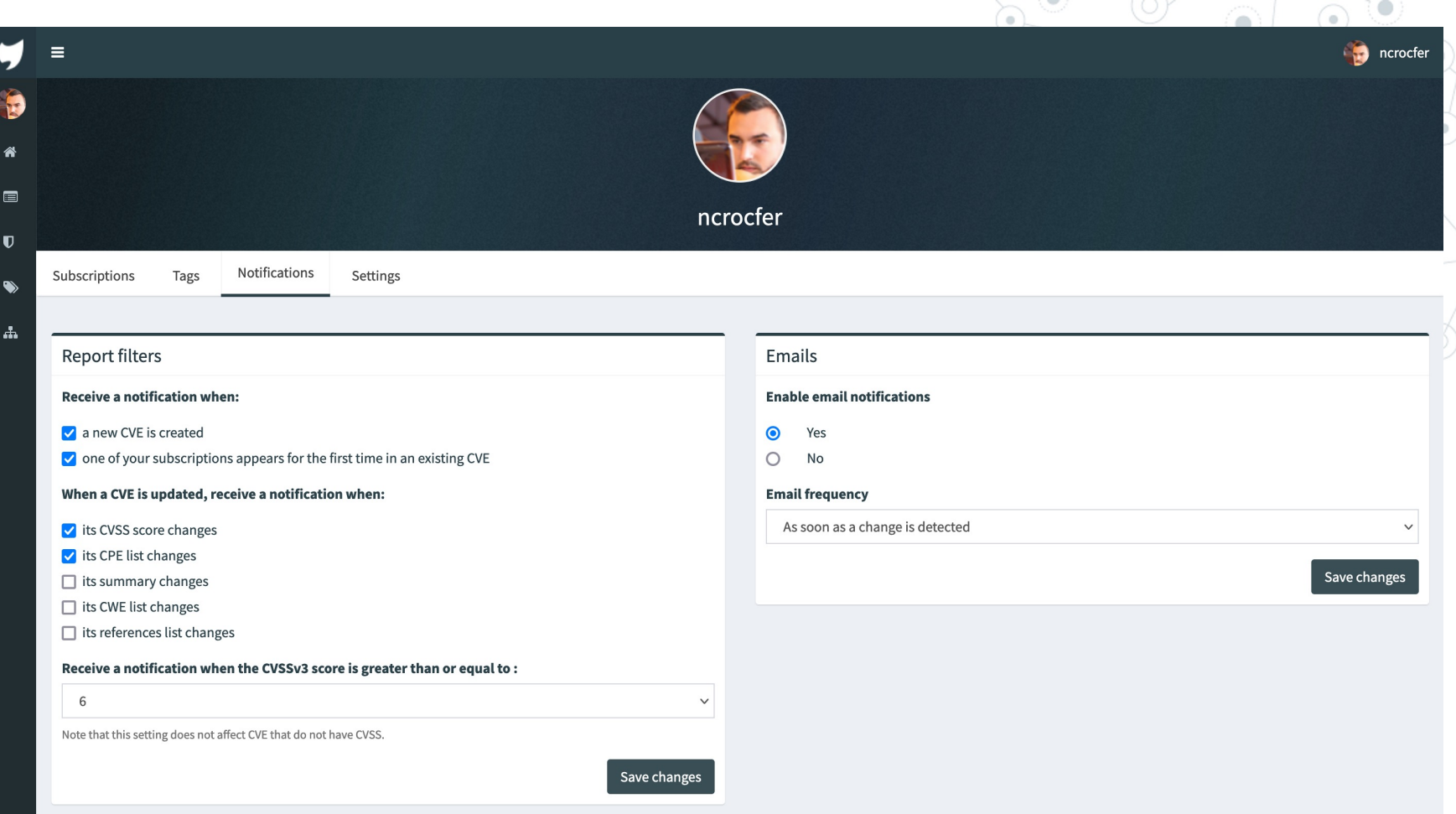

)<br>O

 $\mathbb{Q}$ 

 $\sqrt{\bullet}$ 

ó

 $\hat{\mathcal{P}}$ 

#### 4 alerts on Linux > Boîte de réception x

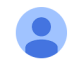

OpenCVE.io <no-reply@opencve.io> À moi -

#### $\overline{X}_{\Delta}$  anglais  $\overline{Y}$  français  $\overline{Y}$  Traduire le message

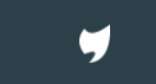

View the full report.

Linux

#### CVE-2023-34460 - 9.8

Tauri is a framework for building binaries for all major desktop platforms. The 1.4.0 release includes a regression on the Filesystem scope check for dotfiles on Unix. Previously dotfiles were not implicitly allowed by the...

Changes: CVSS changed, Vendors/Products appeared for the first time, References changed, CPEs changed

#### CVE-2023-26276 - 7.5

IBM QRadar SIEM 7.5.0 uses weaker than expected cryptographic algorithms that could allow an attacker to decrypt highly sensitive information. IBM X-Force ID: 248147.

Changes : References changed, CWEs changed, CVSS changed, Vendors/Products appeared for the first time, CPEs changed

#### CVE-2023-3317 - 7.1

mer. 5 juil. 21:15 (il y a 6 jours)  $\leftrightarrow$ 

Désactiver pour : anglais

0

ĹΘ.

# Présentation d'OpenCVE v1

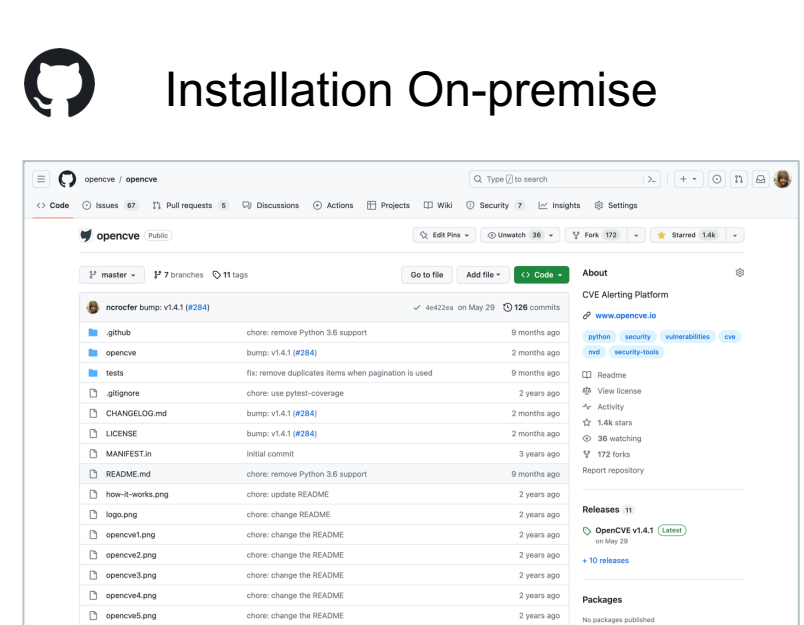

### https://github.com/opencve/opencve

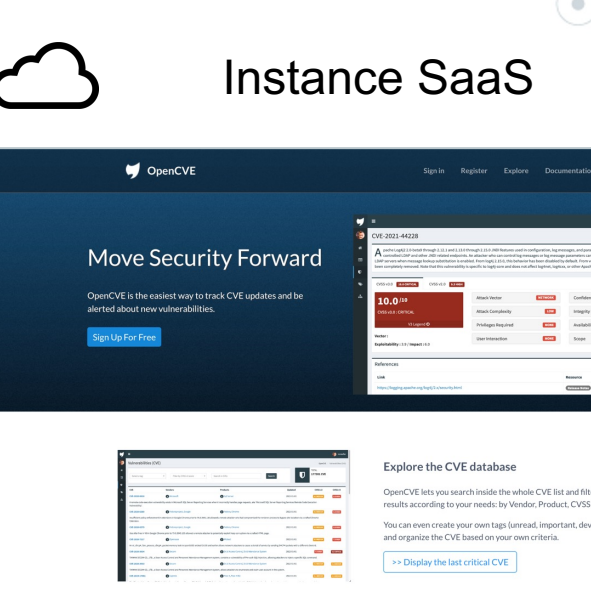

 $\odot$ 

https://www.opencve.io/

# Chronologie

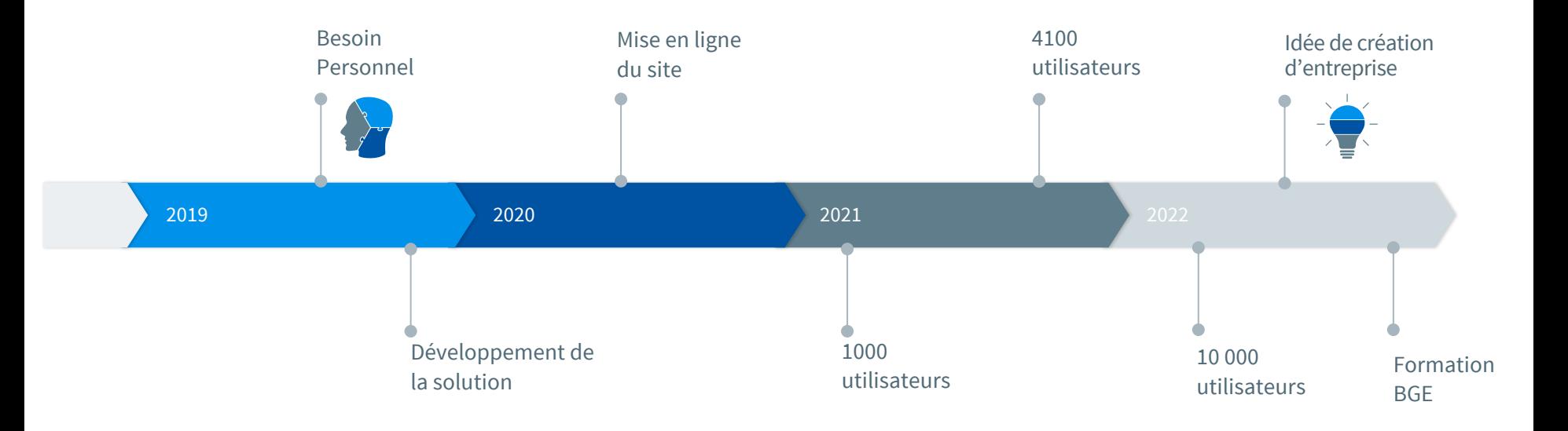

**12**

# **18 500**

# utilisateurs inscrits

**13**

# 330000

rapports envoyés (+1M saucs)

# **Création d'entreprise**

**2.**

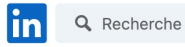

**Nicolas Crocfer** IT Director chez OVHcloud Voir le profil complet Nicolas Crocfer · Vous IT Director chez OVHcloud 1 mois  $\cdot$   $\circled{S}$ 

Si vous me suivez vous savez que j'ai développé un outil nommé OpenCVE: https://lnkd.in/d\_TbDYH

Réseau

Que vous soyez RSSI, Directeur de la Cyber, Sysadmin ou simplement passionné par la sécurité informatique il se peut que vous soyez intéressé: OpenCVE vous permet de vous abonner à des produits et d'être notifié dès lors qu'une CVE apparaît.

Offres d'emploi Messagerie Notifications

₩

Produits  $\blacktriangledown$ 

Vous  $\blacktriangledown$ 

**Essayez Premium** 

gratuitement

 $\bullet$   $\bullet$   $\bullet$ 

Je travaille maintenant à l'améliorer et j'ai besoin de vous:

Accueil

- pour les utilisateurs actuels quelle est la fonctionnalité manquante selon vous?
- d'un point de vue plus global, et même sans utiliser OpenCVE, qu'attendez-vous d'un outil de Vulnerability Management?
- si vous en utilisez déjà un, #cyber lequel pourriez-vous me recommander?

Merci d'avance à ceux qui me répondront à l'une ou l'autre de ces questions (ici ou en MP), ça sera très utile pour la suite de l'aventure !

Et si vous n'utilisez pas ce genre de tool aucun soucis, c'est peut-être le cas de vos abonnés et dans ce cas n'hésitez pas à repartager cette publication

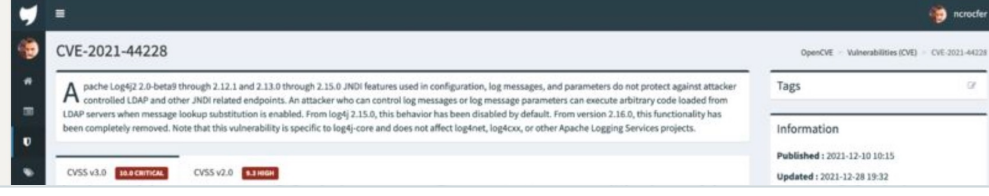

# 54 683 impressions

76 commentaires

84 republications

#### Découverte <sup>®</sup> 54 683 Impressions Interactions <sup>®</sup> 435  $\rightarrow$ Réactions 76  $\rightarrow$ Commentaires Republications 84  $\rightarrow$

#### Principales données démographiques des personnes atteintes <sup>@</sup>

Entreprises  $\sim$ 

Capgemini · 312

OVHcloud · 286

Thales  $-256$ 

Orange Cyberdefense · 172

## Etude de la clientèle

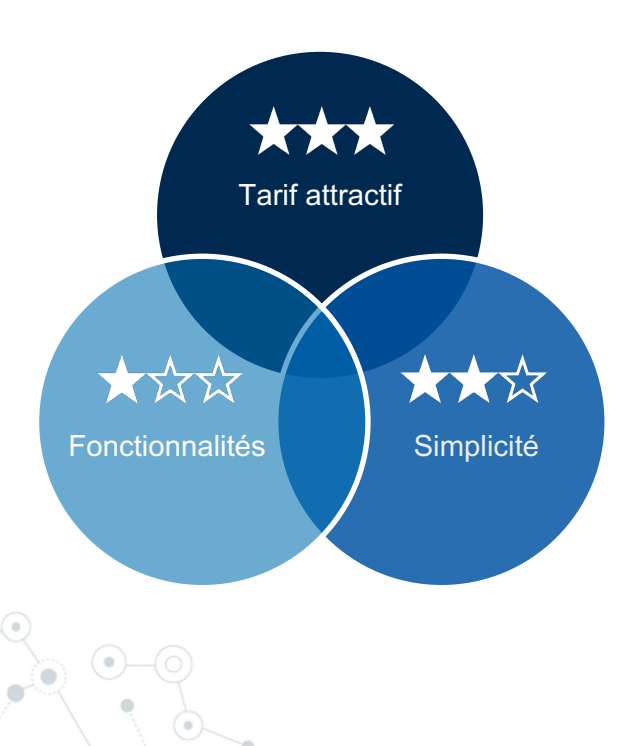

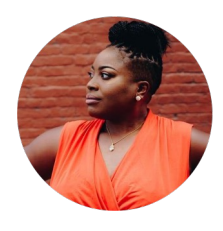

**Carole** CEO

*« Je souhaite une solution peu onéreuse »*

#### **Franck**

RSSI *« Je souhaite une solution claire et concise »*

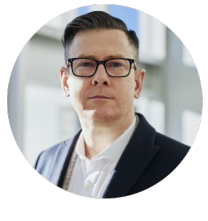

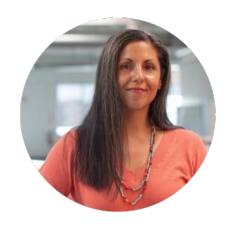

#### **Anna**

ANALYSTE CYBERSECURITE *« Je souhaite une solution simple et utile »*

#### Analyse de la concurrence

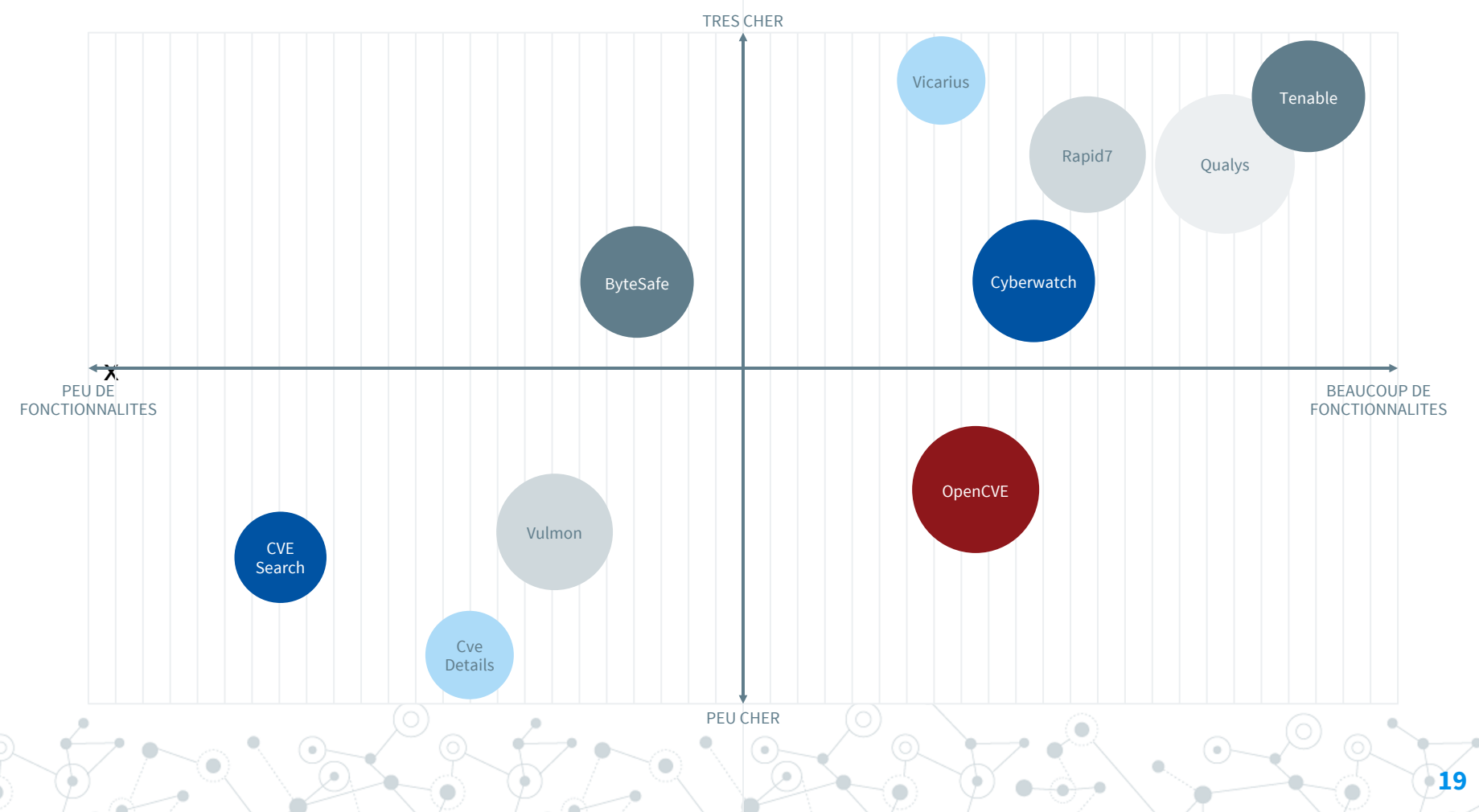

# Création d'entreprise

◎ Création avec **Laurent Durnez** d'une SAS autour d'OpenCVE

◎ Intégration en Juin 2023 du **Campus Cyber HDF**, opéré par **Euratechnologies**

Les 4 missions du Campus Cyber:

- Opérer Prévenir et réagir face aux attaques
- **Former** Sensibiliser à la cybersécurité
- Mobiliser Fédérer et animer l'écosystème
	- Innover Faire émerger les champions de demain

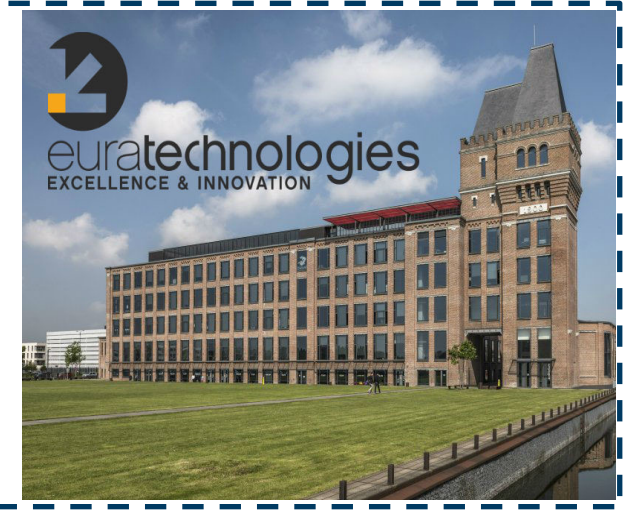

# **3. OpenCVE "v2"**

Présentation de la prochaine version

**21**

# OpenCVE v2 – Nouvelles fonctionnalités

- ◎ Découpage des abonnements (vendors & products) en **Projets**
- ◎ **Notifications** (email, slack, jira, webhook…)
- ◎ Utilisation des bases du **NVD** et du **MITRE** *(cveproject/cvelistv5)*
- ◎ Ajout des **advisories** (Debian Security Advisories, Japan Vulnerability Notes, Ubuntu

Security Notices, ExploitDB, Github Advisory Database…)

La **knowledge-base** sur Github

# OpenCVE v2 – Nouvelles fonctionnalités

- ◎ Découpage des abonnements (vendors & products) en **Projets**
- ◎ **Notifications** (email, slack, jira, webhook…)
- ◎ Utilisation des bases du **NVD** et du **MITRE** *(cveproject/cvelistv5)*
- ◎ Ajout des **advisories** (Debian Security Advisories, Japan Vulnerability Notes, Ubuntu

Security Notices, ExploitDB, Github Advisory Database…)

La **knowledge-base** sur Github

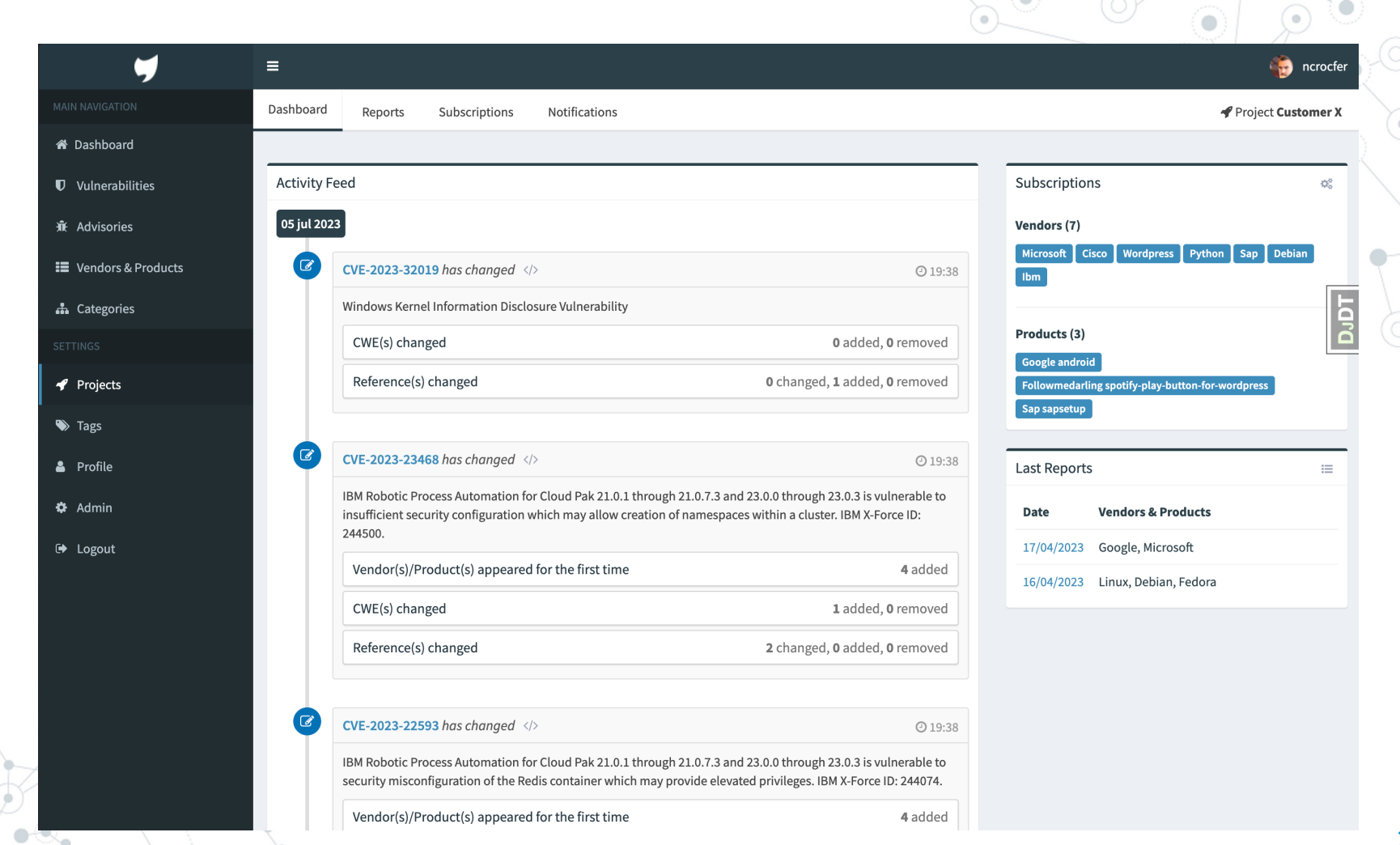

)<br>O

 $\overrightarrow{ }$ 

 $\sim$ 

 $\sum_{i=1}^n$ 

 $\overline{\phantom{a}}$ 

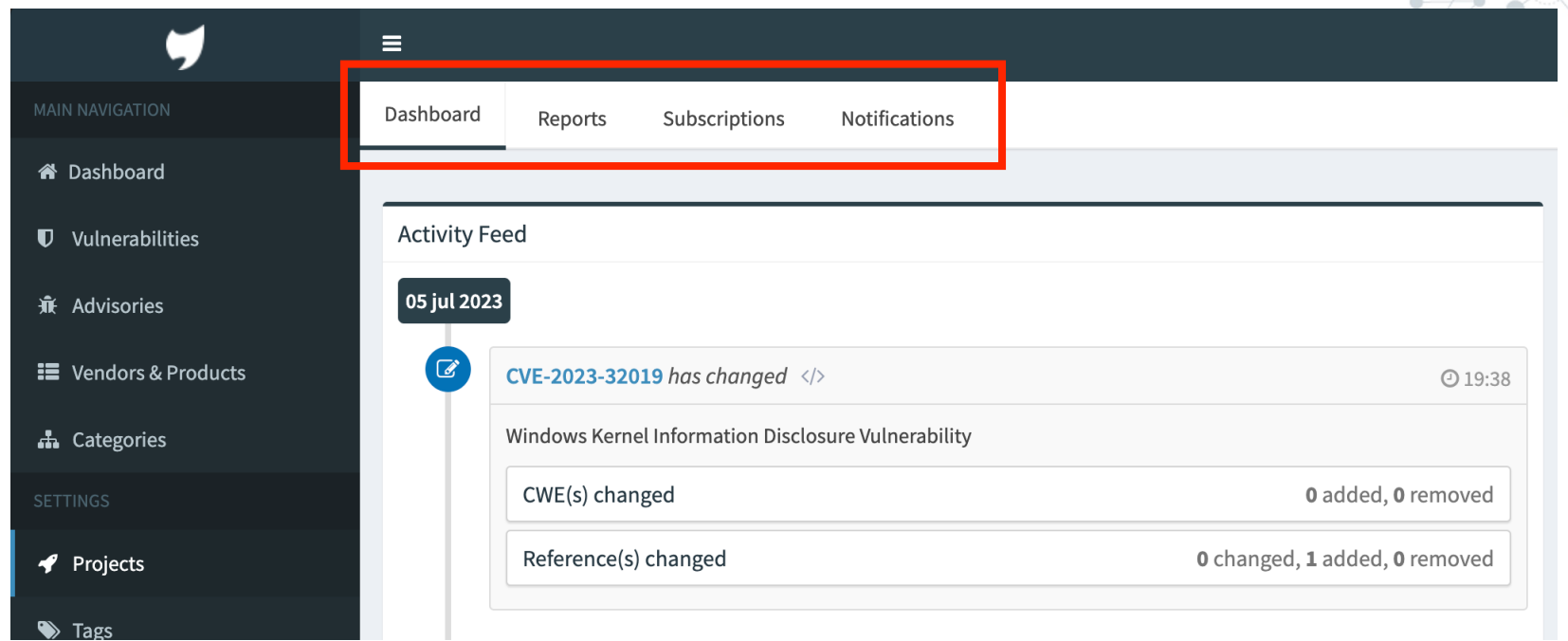

# OpenCVE v2 – Nouvelles fonctionnalités

◎ Découpage des abonnements (vendors & products) en **Projets**

◎ **Notifications** (email, slack, jira, webhook…)

◎ Utilisation des bases du **NVD** et du **MITRE** *(cveproject/cvelistv5)*

◎ Ajout des **advisories** (Debian Security Advisories, Japan Vulnerability Notes, Ubuntu

Security Notices, ExploitDB, Github Advisory Database…)

La **knowledge-base** sur Github

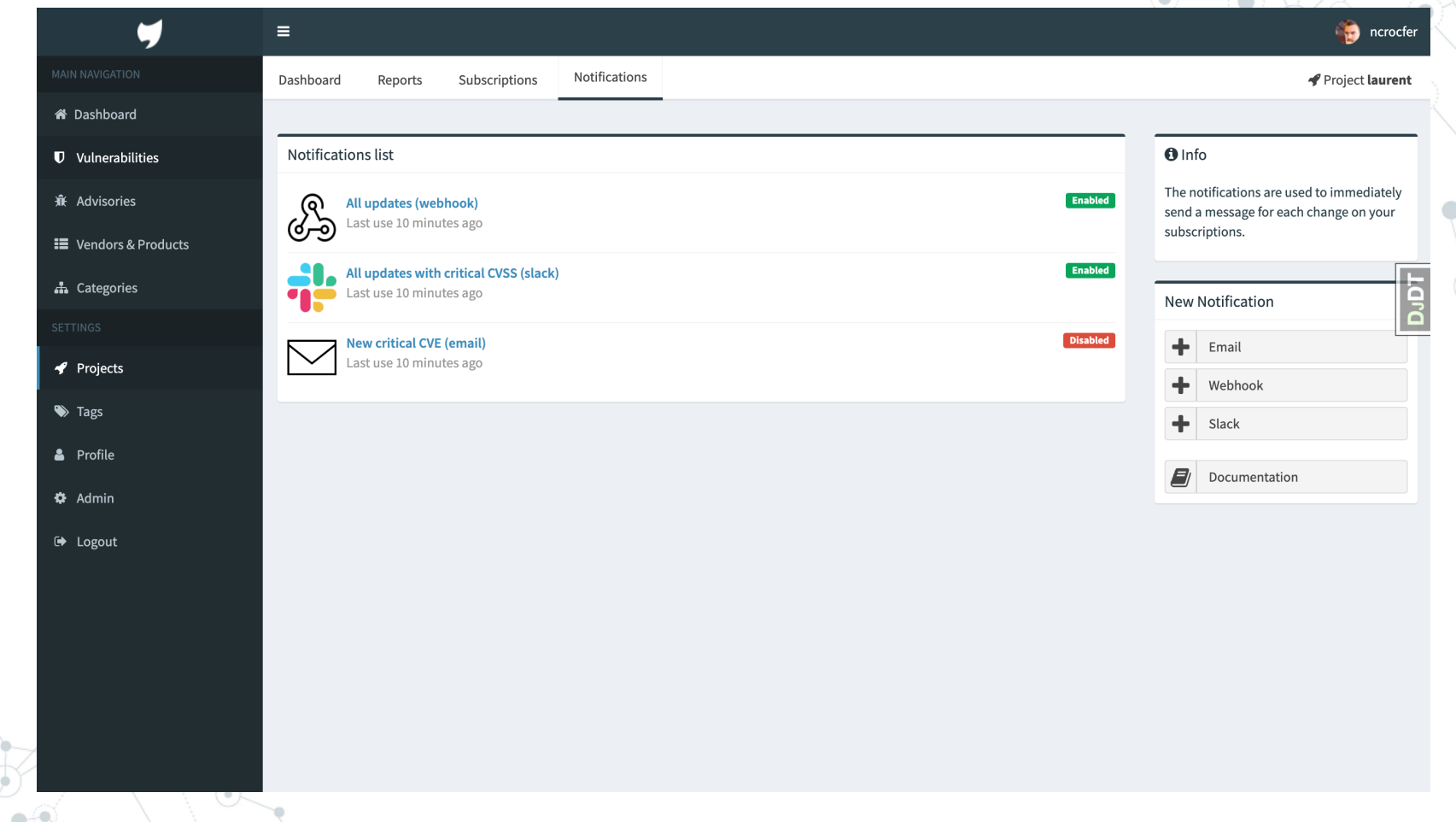

 $\frac{1}{\sqrt{2}}$ 

ó

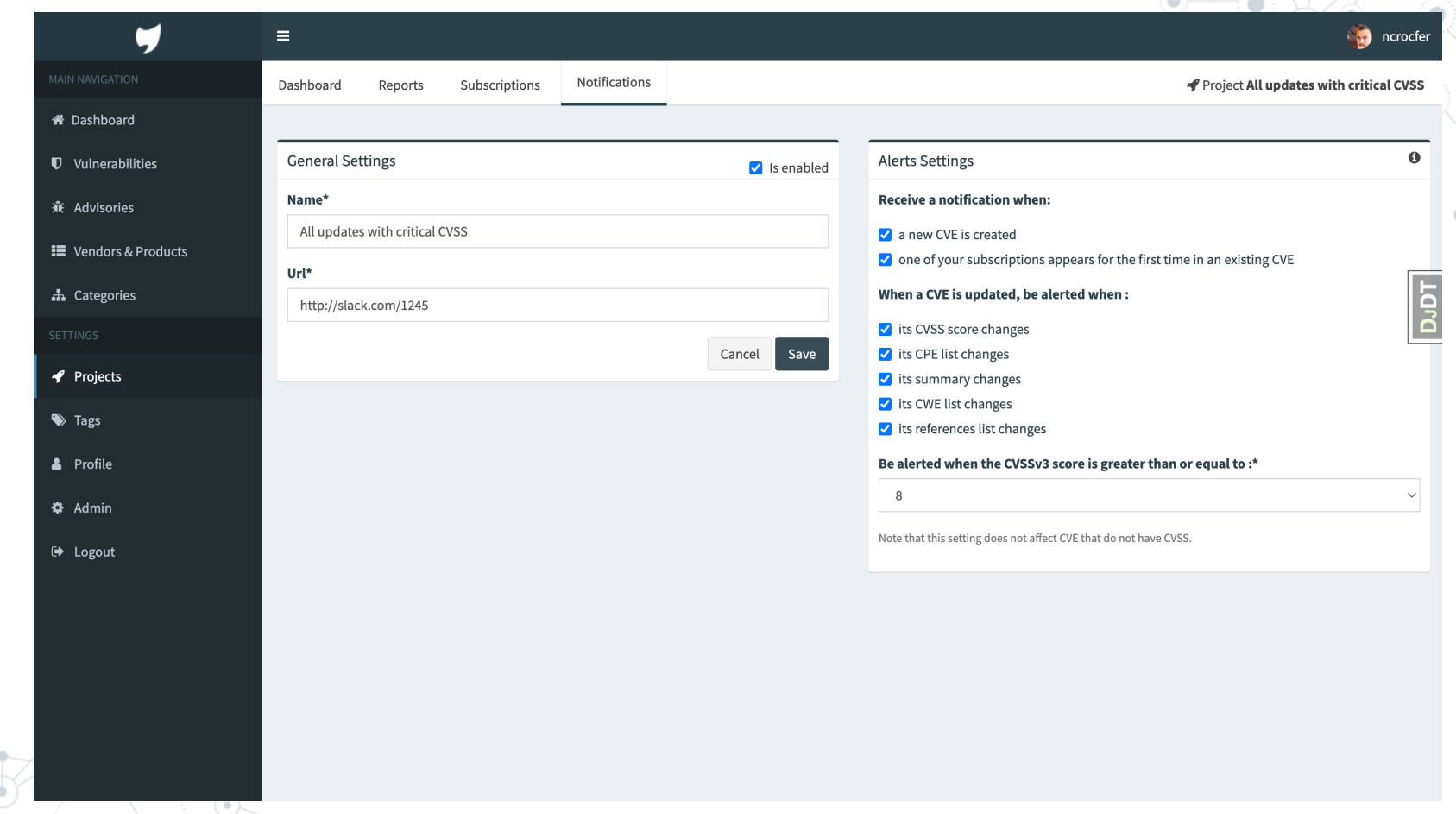

ä

ä

 $\bullet$ 

# OpenCVE v2 – Nouvelles fonctionnalités

◎ Découpage des abonnements (vendors & products) en **Projets**

◎ **Notifications** (email, slack, jira, webhook…)

◎ Utilisation des bases du **NVD** et du **MITRE** *(cveproject/cvelistv5)*

◎ Ajout des **advisories** (Debian Security Advisories, Japan Vulnerability Notes, Ubuntu

Security Notices, ExploitDB, Github Advisory Database…)

La **knowledge-base** sur Github

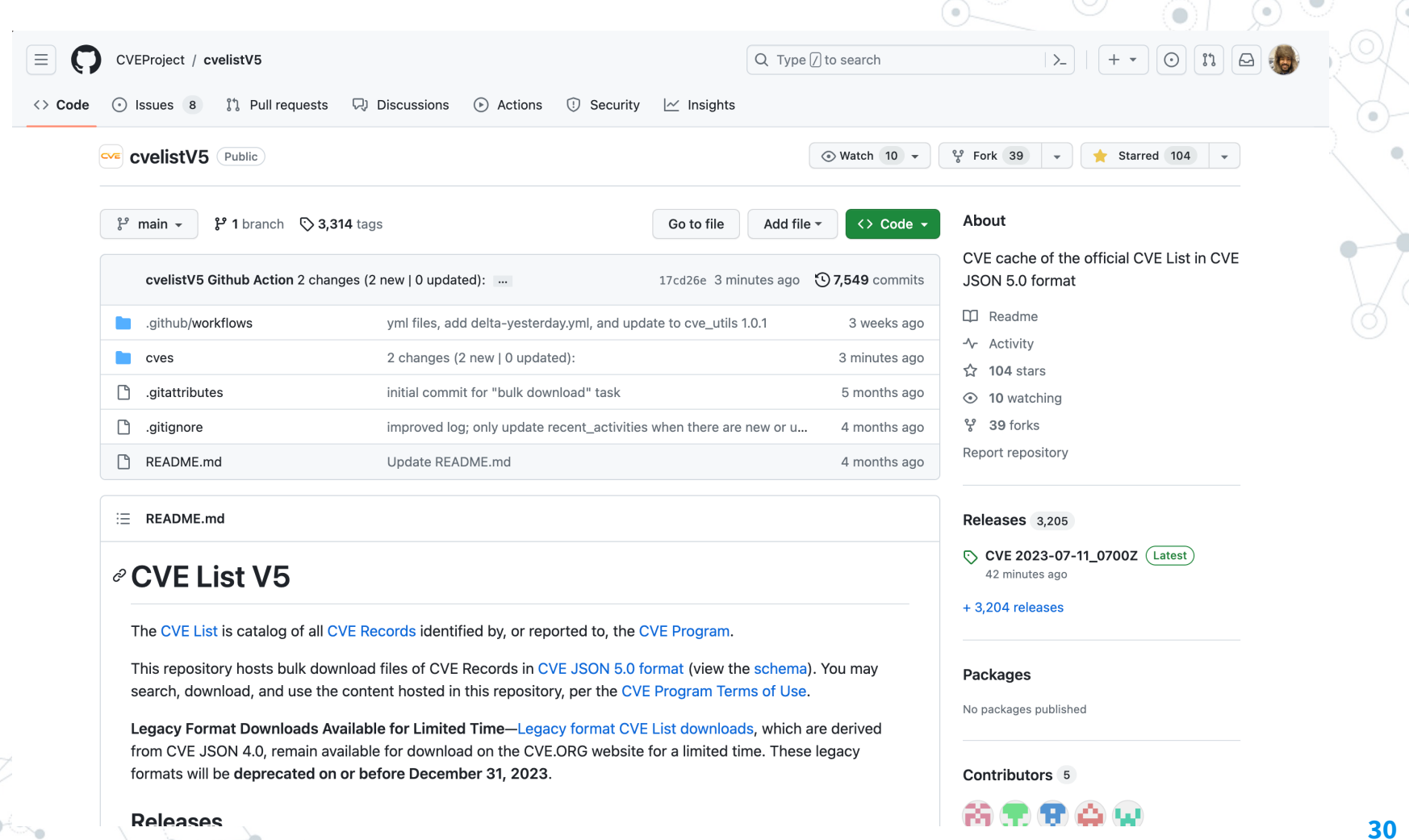

# OpenCVE v2 – Nouvelles fonctionnalités

◎ Découpage des abonnements (vendors & products) en **Projets**

◎ **Notifications** (email, slack, jira, webhook…)

La **knowledge-base** sur Github

◎ Utilisation des bases du **NVD** et du **MITRE** *(cveproject/cvelistv5)*

◎ Ajout des **advisories** (Debian Security Advisories, Japan Vulnerability Notes, Ubuntu

Security Notices, ExploitDB, Github Advisory Database…)

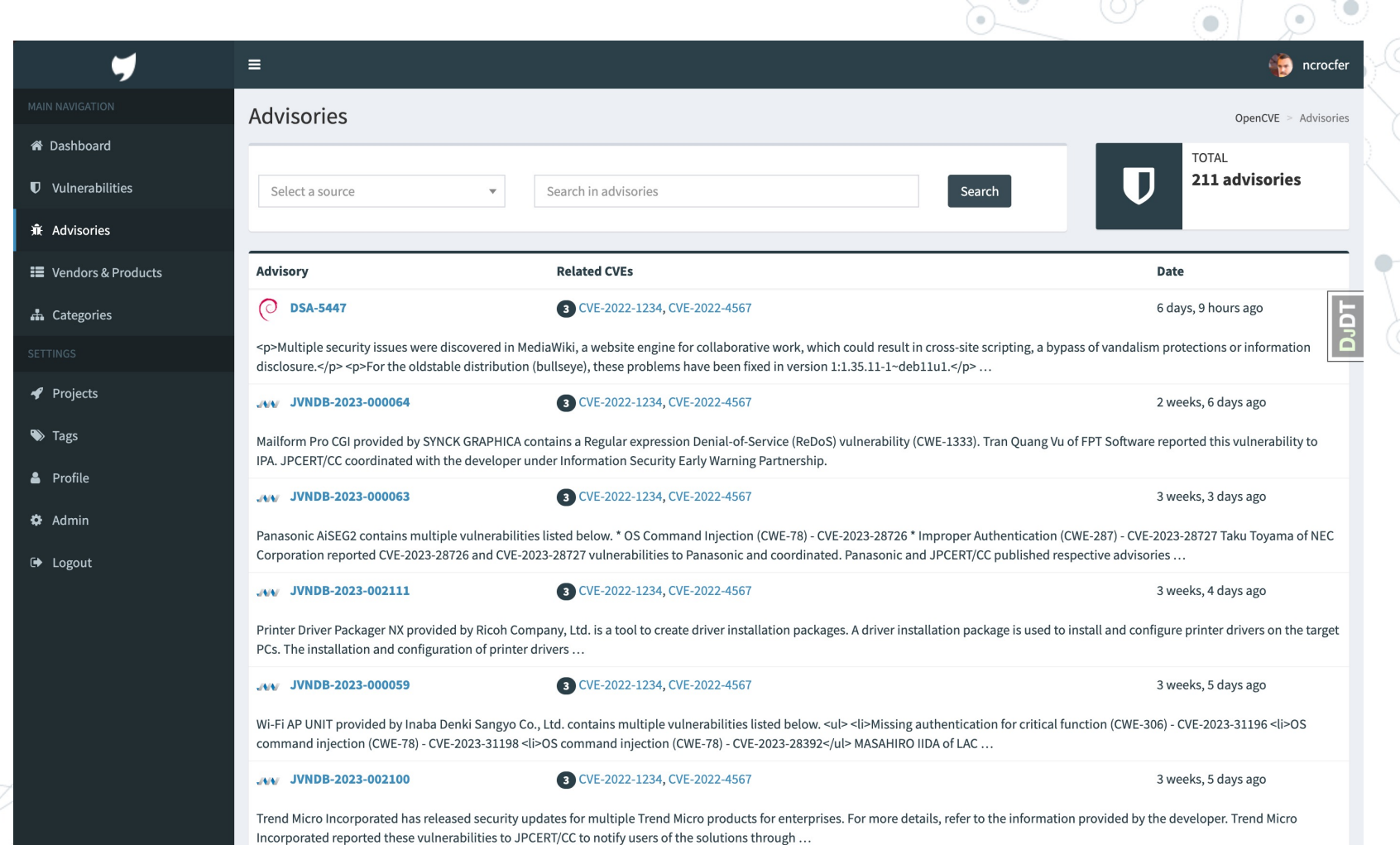

YD.

 $\triangle$ 

្

# OpenCVE v2 – Nouvelles fonctionnalités

- ◎ Découpage des abonnements (vendors & products) en **Projets**
- ◎ **Notifications** (email, slack, jira, webhook…)
- ◎ Utilisation des bases du **NVD** et du **MITRE** *(cveproject/cvelistv5)*
- ◎ Ajout des **advisories** (Debian Security Advisories, Japan Vulnerability Notes, Ubuntu

Security Notices, ExploitDB, Github Advisory Database…)

### La **knowledge-base** sur Github

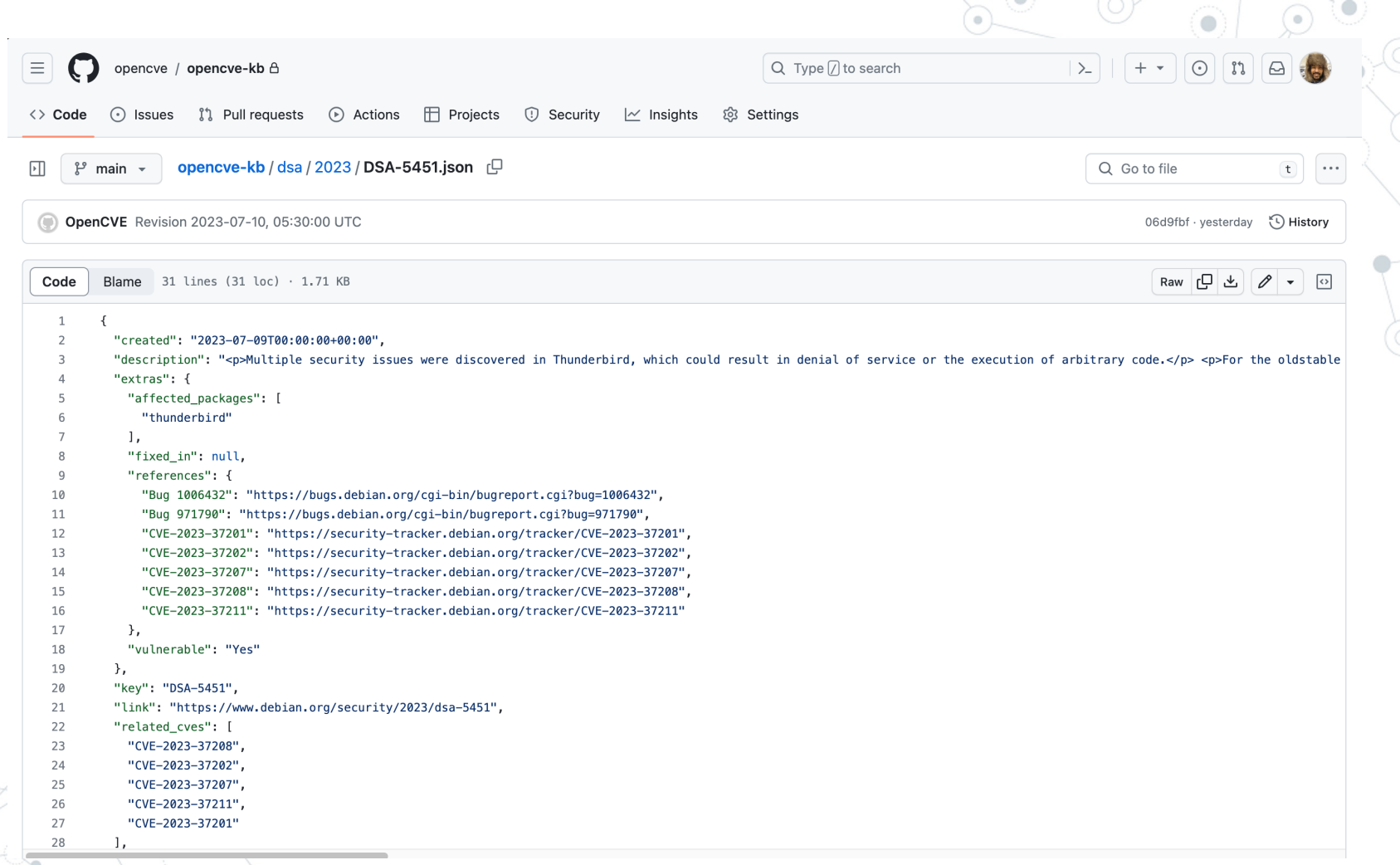

# OpenCVE v2 - Les technologies

Réécriture complète de l'application web

(de Flask à Django)

Passage d'un micro-framework à un framework

complet et maintenable

Avantages: sécurité, extensions, documentation,

communauté, auto-admin, ORM...

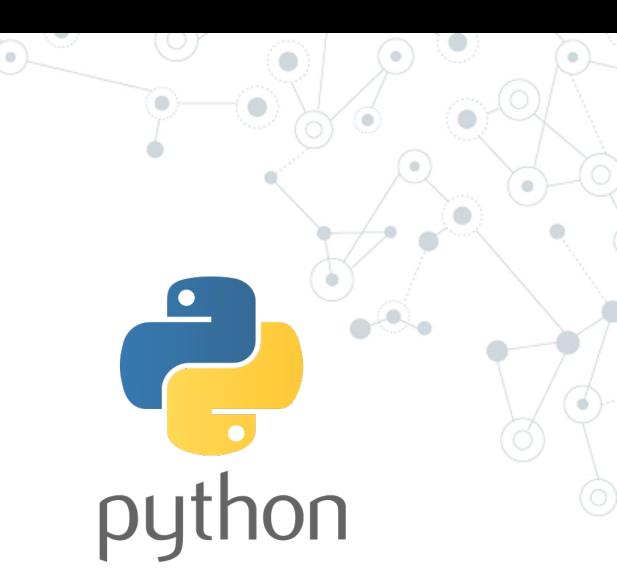

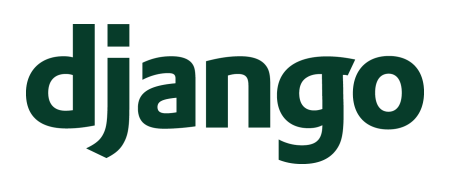

# OpenCVE v2 – Les technologies

- Utilisation d'Apache Airflow comme scheduler
- ◎ Chaque heure Airflow lance les *workflows*:
	- 1. analyse des changements

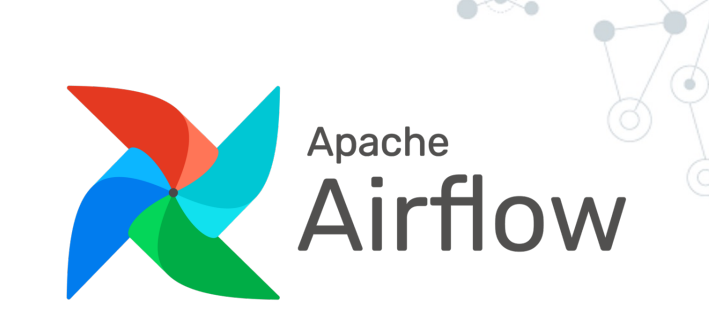

- 2. corrélation avec les abonnements des utilisateurs
- 3. envoie de notifications et de rapports

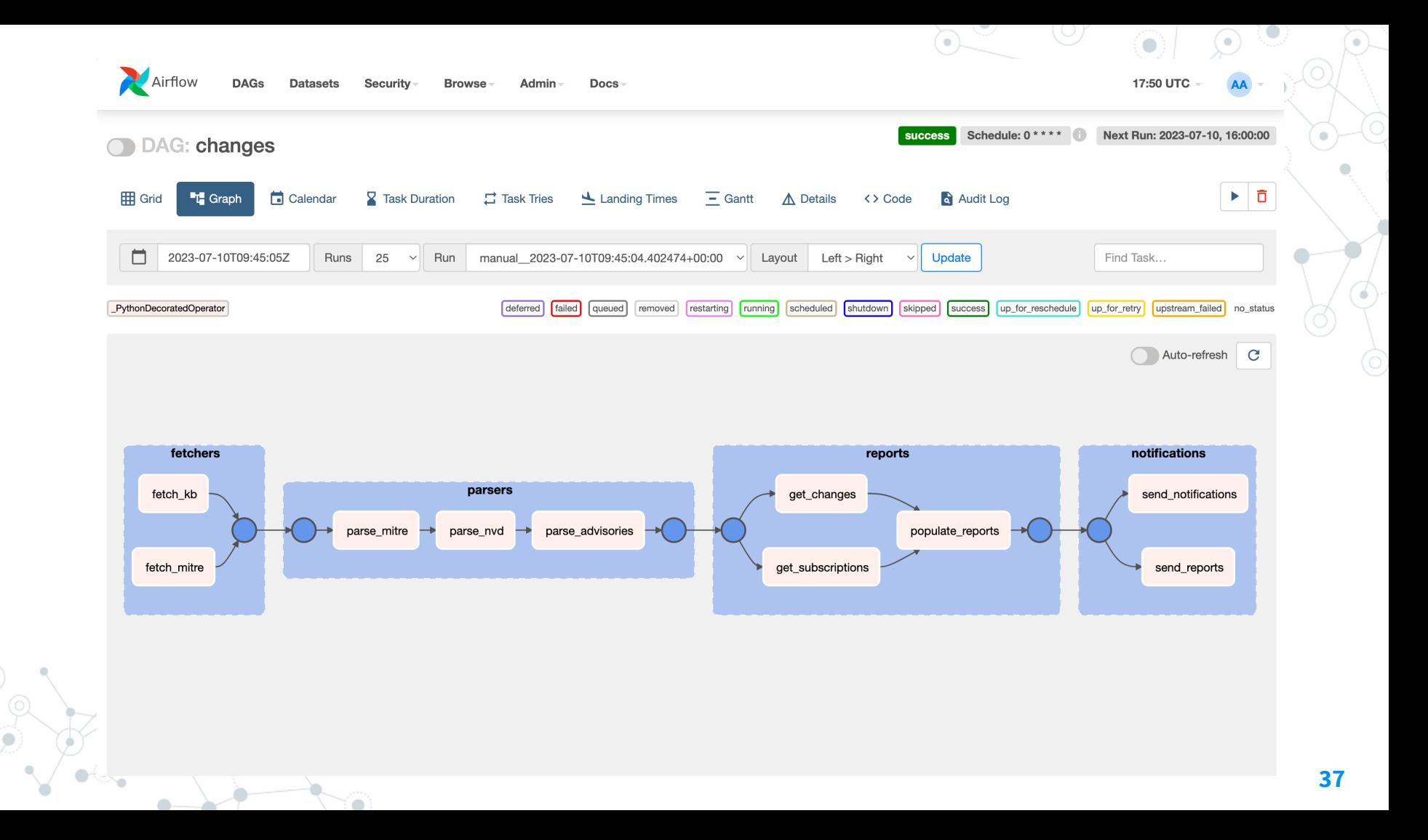

# OpenCVE v2 – Les technologies

◎ Utilisation de **PostgreSQL** pour la base de

données (procédures stockées)

- ◎ Utilisation de **Git** pour stocker la KB
- ◎ Utilisation de **Redis** dans le scheduler
- ◎ Utilisation de **Docker** pour le déploiement

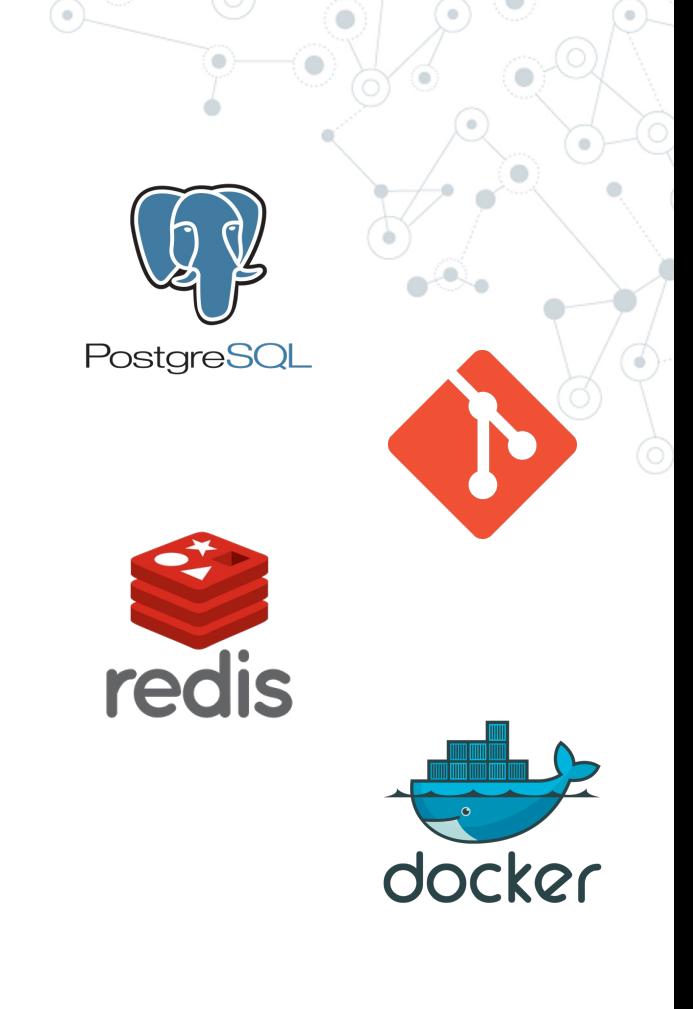

# Les prochaines étapes

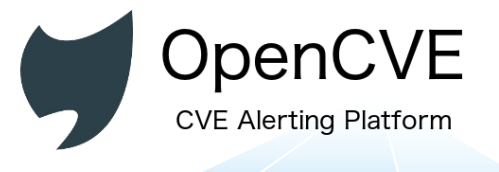

Q Création de la SAS

 $\Box$  Recherche de sponsors

 $\Box$  Finaliser la v2 / Migrer v1

- Q Communication / Articles
- $\Box$  Recueil de Feedbacks
- $\Box$  Bugfix / Nouvelles features

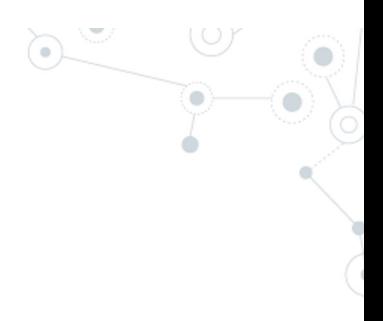

# **Merci !**

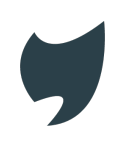

https://www.opencve.io

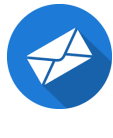

ncrocfer@gmail.com

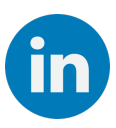

https://www.linkedin.com/in/nicolascrocfer/

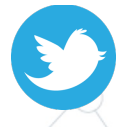

https://twitter.com/ncrocfer